# **INHALT**

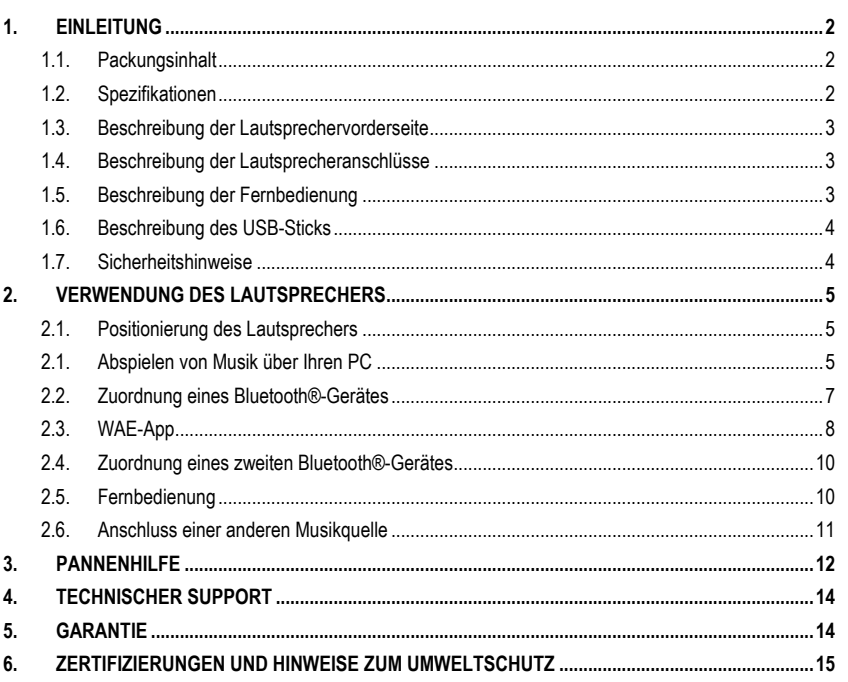

# <span id="page-1-0"></span>**1. EINLEITUNG**

Wir danken Ihnen für den Kauf des drahtlosen Lautsprechers WAE von Hercules. Dieser ermöglicht es Ihnen, Musik zu hören, die auf einem PC, einem Windows®, Mac oder Linux Laptop oder einem Bluetooth® Smartphone oder Gerät gespeichert sind, um Ihre Musik überall genießen zu können.

### <span id="page-1-1"></span>**1.1. Packungsinhalt**

- **1** drahtloser Lautsprecher von Hercules<br> **1** drahtloser Audio-USB-Stick
- 1 drahtloser Audio-USB-Stick
- **1 magnetische Fernbedienung**<br> **1 Netzadanter**
- $\blacksquare$  1 Netzadapter
- <span id="page-1-2"></span>Benutzerhandbuch

### **1.2. Spezifikationen**

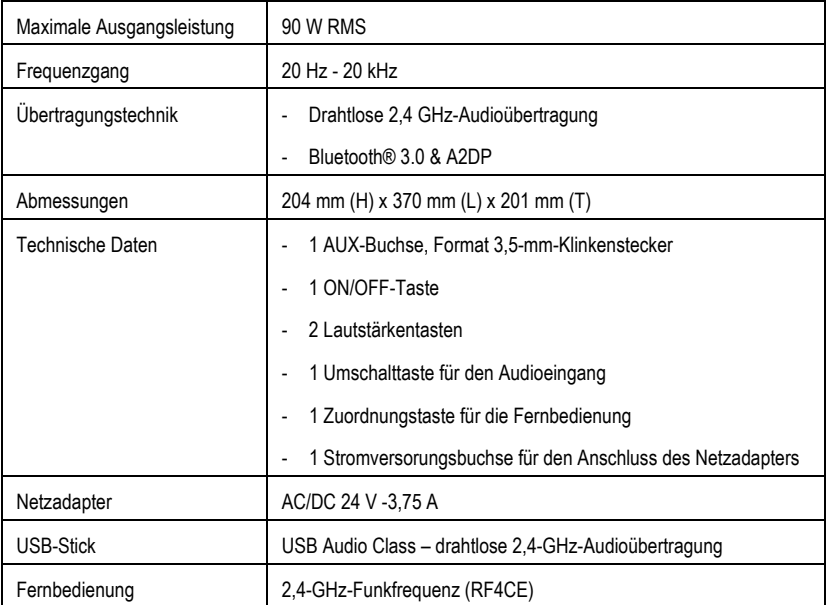

## <span id="page-2-0"></span>**1.3. Beschreibung der Lautsprechervorderseite**

*Der Lautsprecher verfügt auf seiner Vorderseite über folgende Tasten und Kontrollleuchten:*

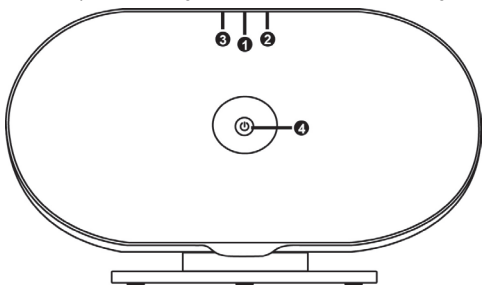

(1) Auswahl Eingangssignal, Anzeige des ausgewählten Eingangssignals und des Verbindungsstatus:

- Grün: drahtloses Audiosignal über einen USB-Dongle

- Orange: Bluetooth®-Verbindung

- Aus: AUX-Eingangssignal ausgewählt

(2) Lauter

(3) Leiser

(4) ON/OFF-Anzeige

## <span id="page-2-1"></span>**1.4. Beschreibung der Lautsprecheranschlüsse**

*Der Lautsprecher verfügt auf seiner Hinterseite über folgende Tasten und Buchsen:*

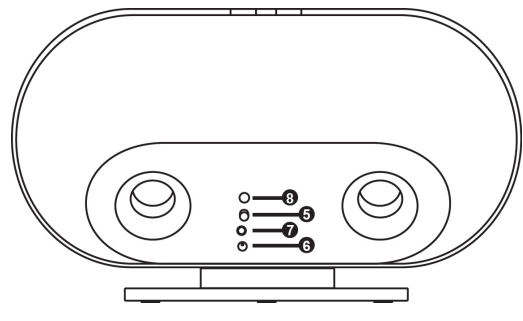

(5) ON/OFF-Taste

(6) Stromversorungssbuchse für den Anschluss des Netzadapters

(7) AUX-Eingang

(8) Zuordnungstaste für die Fernbedienung

## <span id="page-2-2"></span>**1.5. Beschreibung der Fernbedienung**

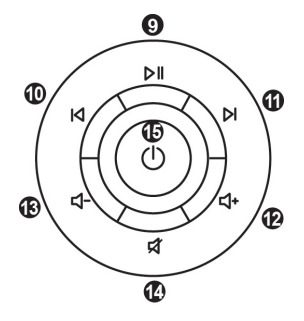

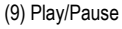

- (10) Vorheriges
- (11) Nächstes
- (12) Lauter
- (13) Leiser
- (14) Ton aus
- (15) Standby-Modus

## <span id="page-3-0"></span>**1.6. Beschreibung des USB-Sticks**

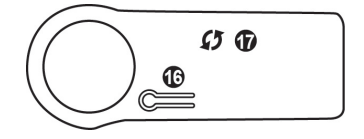

(16) Zuordnungstaste

(17) Verbindungsanzeige

### <span id="page-3-1"></span>**1.7. Sicherheitshinweise**

- Stellen Sie Ihren Lautsprecher auf einer ebenen Oberfläche auf, um Stürzte zu vermeiden.
- Öffnen Sie nie Ihren Lautsprecher, da Sie riskieren, interne Komponenten zu beschädigen.
- Dieser Lautsprecher ist für den Gebrauch in einem gemäßigten Klima entwickelt.
- Um Stromschläge oder gar Feuer zu vermeiden, sollten Sie Ihr Gerät fernhalten von:
	- Regen oder Feuchtigkeit, sowie von allen Flüssigkeiten (Wasser, Reinigungsmittel usw.),
	- Wärme abstrahlenden Quellen, wie Heizkörpern, Öfen oder anderen Wärme abstrahlenden Geräten (einschl. Verstärker),
	- direktem Sonnenlicht.
- Bringen Sie den Lautsprecher nicht mit Wassertropfen oder Wasserspritzern in Kontakt.
- Stellen Sie keinen mit Flüssigkeit gefüllten Gegenstand (Glas, Vase usw.) auf den Lautsprecher.
- Keine offenen Flammen wie brennende Kerzen sollten auf das Gerät gestellt werden.
- Schalten Sie den Lautsprecher ganz aus, wenn Sie diesen über längere Zeit nicht verwenden.
- Achten Sie darauf, dass der Stromkabelstecker des Lautsprechers immer leicht zugänglich bleibt.
- Schalten Sie Ihren Lautsprecher aus, bevor Sie ihn reinigen. Benutzen Sie für die Reinigung einen weichen Lappen und vermeiden Sie Sprühreiniger.
- Die Markierungen sind auf der Unterseite des Lautsprechers zu finden.
- Der Stecker des Lautsprechers ermöglicht es, diesen vollständig auszuschalten.
- Ersetzen Die das Netzteil oder dessen Zubehör gemäß den Angaben des Herstellers oder des rechtlichen Vertreters.
- Dieses Produkt enthält keine vom Benutzer reparierbaren internen Komponenten. Wartungsarbeiten müssen vom Hersteller oder dem rechtlichen Vertreter ausgeführt werden.
- Verwenden Sie nur das in diesem Benutzerhandbuch aufgeführte Netzteil Nenndaten: Eingang:100/240 VCA, 50/60 Hz, 0,5 A Ausgang: 24 VDC, 3,75 A
- Informationen bezüglich der durch den Benutzer austauschbaren Batterie: Typ: CR2025, Leistung: 3 V.

#### **ACHTUNG: BEI DER VERWENDUNG ANDERER BATTERIETYPEN BESTEHT EINE ERHÖHTE EXPLOSIONSGEFAHR. FOLGEN SIE FÜR DIE ENTSORGUNG DER BATTERIEN DEN ENTSPRECHENDEN VORSCHRIFTEN.**

# <span id="page-4-0"></span>**2. VERWENDUNG DES LAUTSPRECHERS**

## <span id="page-4-1"></span>**2.1. Positionierung des Lautsprechers**

Im Innenbereich hängt die Tonqualität des drahtlosen Lautsprechers von seinem Standort im Raum ab.

Falls Sie den Lautsprecher innerhalb des Raumes versetzten, denken Sie bitte an Folgendes:

- Stellen Sie den Lautsprecher auf ein Regal, ein Möbelstück, ein Büro oder eine andere Ablagefläche in 70 bis 120 cm Abstand zum Boden, um die bestmögliche Tonqualität zu erhalten.
- Stellen Sie den Lautsprecher möglichst in der Nähe einer Wand auf, um die Bassqualität zu optimieren. Je weiter Sie den Lautsprecher von der Wand entfernen, desto weniger tiefe Töne können erhalten werden.
- Setzen Sie den Lautsprecher im Betrieb immer auf seinen Sockel, um die Tonqualität zu optimieren.
- Stellen Sie den Lautsprecher nicht in einem engen und geschlossen Raum auf, da die Tonqualität darunter leiden würde.

<span id="page-4-2"></span>Beim Gebrauch im Außenbereich ist die Dispersion erhöht, was zu einer geminderten Tonqualität führen kann. Stellen Sie den Lautsprecher in Ihrer Nähe auf, um dies zu verhindern.

### **2.1. Abspielen von Musik über Ihren PC**

Verbinden Sie den USB-Stick mit Ihrem Computer, um die auf letzterem gespeicherte Musik über die Lautsprecher abzuspielen. Der USB-Stick sendet alle auf Ihrem Computer abgespielten Stücke (z. B. über iTunes, Windows Media Player, o. ä. sowie über einen Internetbrowser abgespielte Stücke) an den Lautsprecher.

**Schritt 1**: Verbinden Sie den USB-Stick mit Ihrem Computer. Der USB-Stick wird automatisch installiert. Bitte achten Sie darauf, dass bei Computern die mit Windows betrieben werden, ein Popup-Fenster anzeigt wird, welches Sie über die korrekte Installation des USB-Sticks informiert.

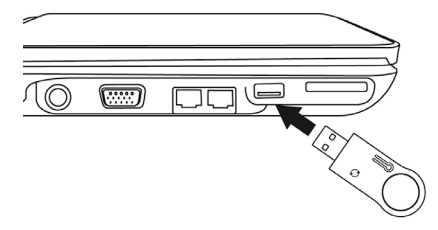

**Schritt 2**: Schalten Sie den Lautsprecher ein, falls dieser ausgeschaltet ist.

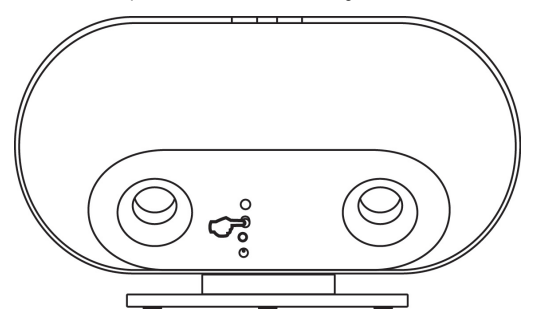

Die USB-Dongle-Anzeige **(16)** sollte durchgehend leuchten. Die Verbindungsanzeige des Lautsprechers **(1)** sollte durchgehend grün leuchten.

Ist dies nicht der Fall, lesen Sie den 3. Abschnitt dieses Benutzerhandbuches.

**Schritt 3**: Beim Ersteinsatz muss der USB-Stick als Standard-Soundkarte auf Ihrem Computer konfiguriert werden.

Für Computer die mit Windows 7, Vista oder XP betrieben werden:

Klicken Sie auf **Start > Systemsteuerung > Sound > Wiedergabe**, um folgendes Fenster anzuzeigen:

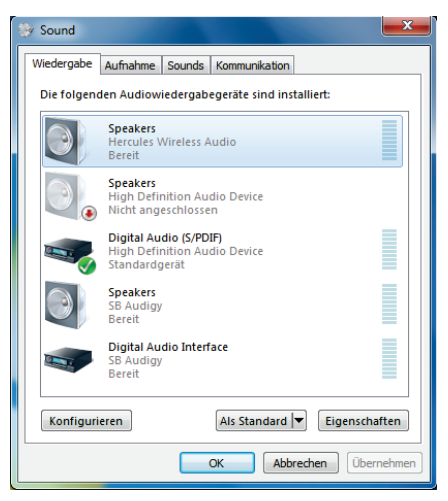

Wählen Sie in diesem Fenster die Soundkarte **Hercules Wireless Audio** und klicken Sie auf **Als Standard**.

Klicken Sie auf **OK**.

- Falls Sie einen Mac verwenden:

Klicken Sie auf **Systemeinstellungen > Ton**, um folgendes Fenster anzuzeigen:

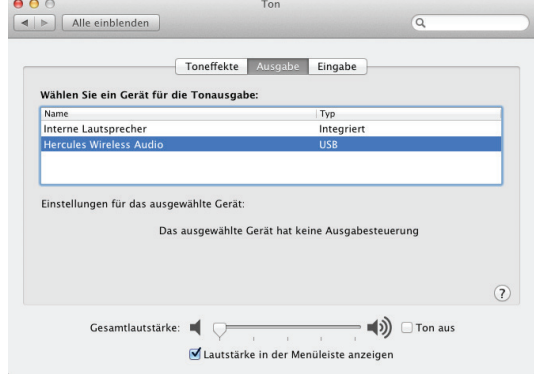

Klicken Sie auf der Registerkarte **Ausgabe** auf die Soundkarte **Hercules Wireless Audio** und schließen Sie das Fenster.

Das System wurde somit konfiguriert und Sie können nun Ihre Musik über den drahtlosen Lautsprecher von Hercules abspielen.

Hinweis: Ziehen Sie den USB-Stick einfach ab, um erneut die Soundkarte Ihres Computers zu verwenden.

#### <span id="page-6-0"></span>**2.2. Zuordnung eines Bluetooth®-Gerätes**

Die Zuordnung ermöglicht es, Ihr Smartphone oder Bluetooth®-Gerät mit dem Lautsprecher zu verbinden, um Daten auszutauschen. Nach der Zuordnung werden die bezüglichen Informationen in beiden Geräten gespeichert. Sobald ein Gerät dem Lautsprecher zugeordnet wurde, muss dies nicht noch einmal durchgeführt werden.

Der Lautsprecher kann bis zu 8 Geräte speichern.

**1. Schritt**: Schalten Sie den Lautsprecher ein, falls dieser ausgeschaltet ist.

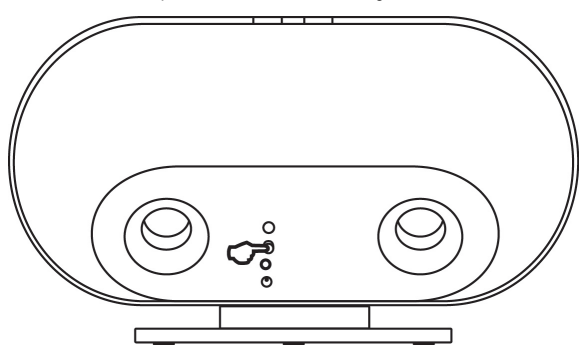

Die ON/OFF-Anzeige (4) leuchtet nun durchgehend auf.

Ist dies nicht der Fall, lesen Sie den 3. Abschnitt dieses Benutzerhandbuches.

**Schritt 2:** Drücken Sie die Wahltaste des Eingangssignals (1). Die Verbindungsstatusanzeige sollte jetzt orange und schnell blinken.

**Schritt 3:** Starten Sie den Bluetooth®-Manager Ihres Gerätes. Bei iOS-Geräten, muss hierfür auf Einstellungen > Allgemein > Bluetooth® zugegriffen werden.

Aktivieren Sie die Bluetooth®-Funktion und warten Sie, bis der Lautsprecher in der Liste der erfassten Geräte angezeigt wird.

Wählen Sie den Lautsprecher **WAE-WBT06** und tippen Sie auf diesen, um sich mit ihm zu verbinden.

Nach einer Weile wird die Verbindung erstellt und Ihr Bluetooth®-Manager zeigt den Status **Verbunden** an.

*WAE-WBT06*

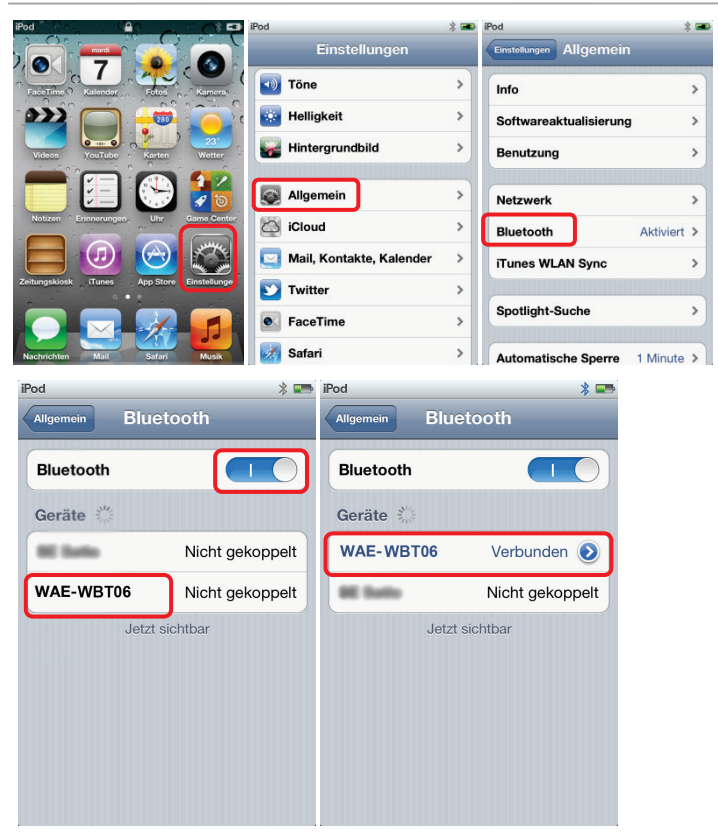

**Hinweis:** Wird der Lautsprecher WAE-WBT06 nicht angezeigt, muss die Verbindungsstatusanzeige (1) überprüft werden. Blinkt diese langsam, müssen Sie die Zuordnung erneut beginnen, indem Sie gleichzeitig auf die Tasten Lauter (2) und Leiser (3) drücken.

### **2.3. WAE-App**

<span id="page-7-0"></span>Eine App wird mit Ihrem Lautsprecher bereitgestellt und kann im App Store heruntergeladen werden. Bei der ersten Verbindung Ihres iOS-Gerätes mit dem Lautsprecher wird eine Meldung angezeigt, die Ihnen den Download der App anbietet. Beim Klicken auf **Ja**, werden Sie direkt in den App Store weitergeleitet, wo Sie die App herunterladen können.

Hinweis: eine Android-App ist ebenfalls verfügbar.

Diese App enthält folgende Funktionen:

- Ein Audio-Player, für das Abspielen der Dateien Ihrer Audio-Bibliothek
- Eine Automix-Funktion, die den sanften Übergang zwischen Ihren Tracks ermöglicht
- Eine Webradio-Funktion, die Ihnen die besten Radios Ihrer Region und überall anbietet
- Eine Equalizer-Funktion
- Erweiterte Steuerungsmöglichkeiten Ihres Lautsprechers in der App

8/16 – Benutzerhanbuch

o Steuern Sie die Lautstärke des Lautsprechers

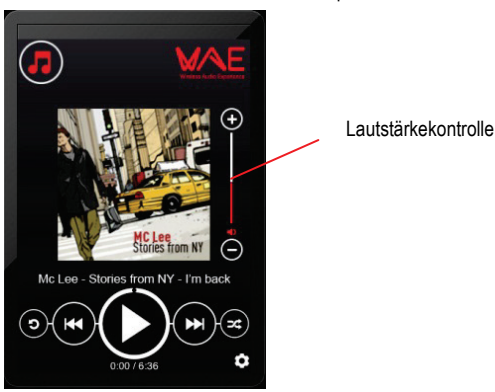

Hinweis: die Lautstärke des Lautsprechers ist von der Ihres Gerätes unabhängig.

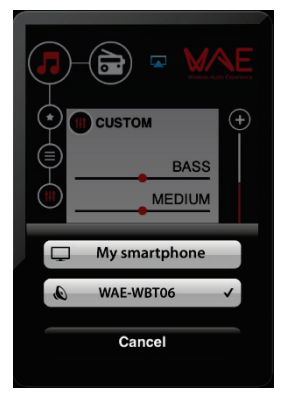

o Wählen Sie, auf welchem Gerät die Musik abgespielt werden soll.

o Legen Sie Ihre bevorzugten Einstellungen fest:

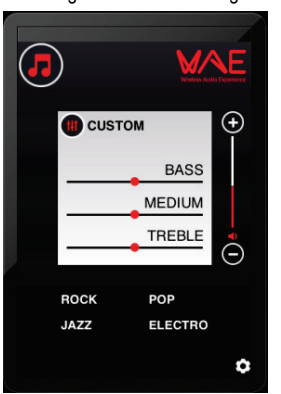

### **2.4. Zuordnung eines zweiten Bluetooth®-Gerätes**

<span id="page-9-0"></span>So ordnen Sie ein zweites Gerät zu:

- 1- Stellen Sie sicher, dass das gewählte Eingangssignal einer Bluetooth®-Quelle entspricht. Die Verbindungsstatusanzeige (1) leuchtet orange.
- 2- Drücken Sie gleichzeitig auf die Tasten Lauter (2) und Leiser (3) des Lautsprechers.
- 3- Folgen Sie den Schritten, die in Abschnitt 2.3 beschrieben sind, um Ihr Gerät zuzuordnen.

### **2.5. Fernbedienung**

<span id="page-9-1"></span>Ihr Lautsprecher wird mit einer Funkfrequenz-Fernbedienung geliefert, die es Ihnen ermöglicht, anders als mit Infrarot-Fernbedienungen, den Lautsprecher zu bedienen, ohne direkt auf diesen zeigen zu müssen. Sie können den Lautsprecher über die Fernbedienung in einem Radius von 5 Metern steuern.

Die Fernbedienung ermöglicht es Ihnen, Ihren Computer und den Lautsprecher zu steuern. Diese magnetische Fernbedienung haftet beim Transport ganz einfach auf dem Lautsprecher. Sie verfügt über 7 Tasten, die folgenden Funktionen entsprechen:

- Play/Pause (9): ermöglicht die Musikwiedergabe des auf Ihrem Computer verwendeten Players zu unterbrechen oder zu aktivieren.
- Nächstes/Vorheriges (10 und 11): ermöglicht auf das folgende/vorige Stück der Playliste zuzugreifen.
- Lauter/Leiser (12 und 13): ermöglicht die Lautstärke Ihres Computer einzustellen.
- Ton aus (14): Schaltet den Computerton aus.
- Standby-Modus (15): ermöglicht den Lautsprecher in den Standby-Modus zu schalten.

Hinweis 1: Im Standby-Modus wird die Stromversorgung des Lautsprechers nicht ganz unterbrochen. Drücken Sie auf die ON/OFF-Taste (6), um den Lautsprecher vollständig auszuschalten und somit sicherzustellen, dass dieser keinen Strom mehr verbraucht.

Hinweis 2: Die Wiedergabesteuerung Ihres PCs ist über den USB-Dongle möglich und mit den meisten Playern, wie iTunes, Windows Media Player, VLC, Winamp, Spotify usw., kompatibel. Sie sind jedoch nicht für die Wiedergabe über Internetbrowser (Internet Explorer, Firefox, Safari usw.) verfügbar. In manchen Fällen muss das Fenster des Players angeklickt werden, um die Steuerung zu ermöglichen.

<span id="page-9-2"></span>Hinweis 3: Die Lautstärke kann ebenfalls über die Tasten Lauter (2) und Leiser (3) am Lautsprecher eingestellt werden.

### **2.6. Anschluss einer anderen Musikquelle**

Sie können eine beliebige Musikquelle mit dem Lautsprecher verbinden, wie zum Beispiel ein tragbares Wiedergabegerät vom Typ iPod, einen MP3-Player oder ein Handy. Gehen Sie dazu wie folgt vor:

- 1- Verbinden Sie das Ende eines 3,5-mm-Klinkensteckers (nicht mitgeliefert) in dem AUX-Eingang (8) und das andere Ende mit dem Audioausgang Ihres Players.
- 2- Drücken Sie die Wahltaste des Eingangssignals **(1)** bis die Verbindungsstatusanzeige erlischt.
- 3- Bringen Sie die Lautstärke Ihres Players auf die maximale Einstellung und stellen Sie die Lautstärke am Lautsprecher oder über die Fernbedienung ein.

Hinweis: Drücken Sie einmal auf die Wahltaste des Eingangssignals **(1)**, um erneut in den drahtlosen Audiomodus zurückzukehren (oder zweimal für den Bluetooth®-Modus).

# <span id="page-11-0"></span>**3. PANNENHILFE**

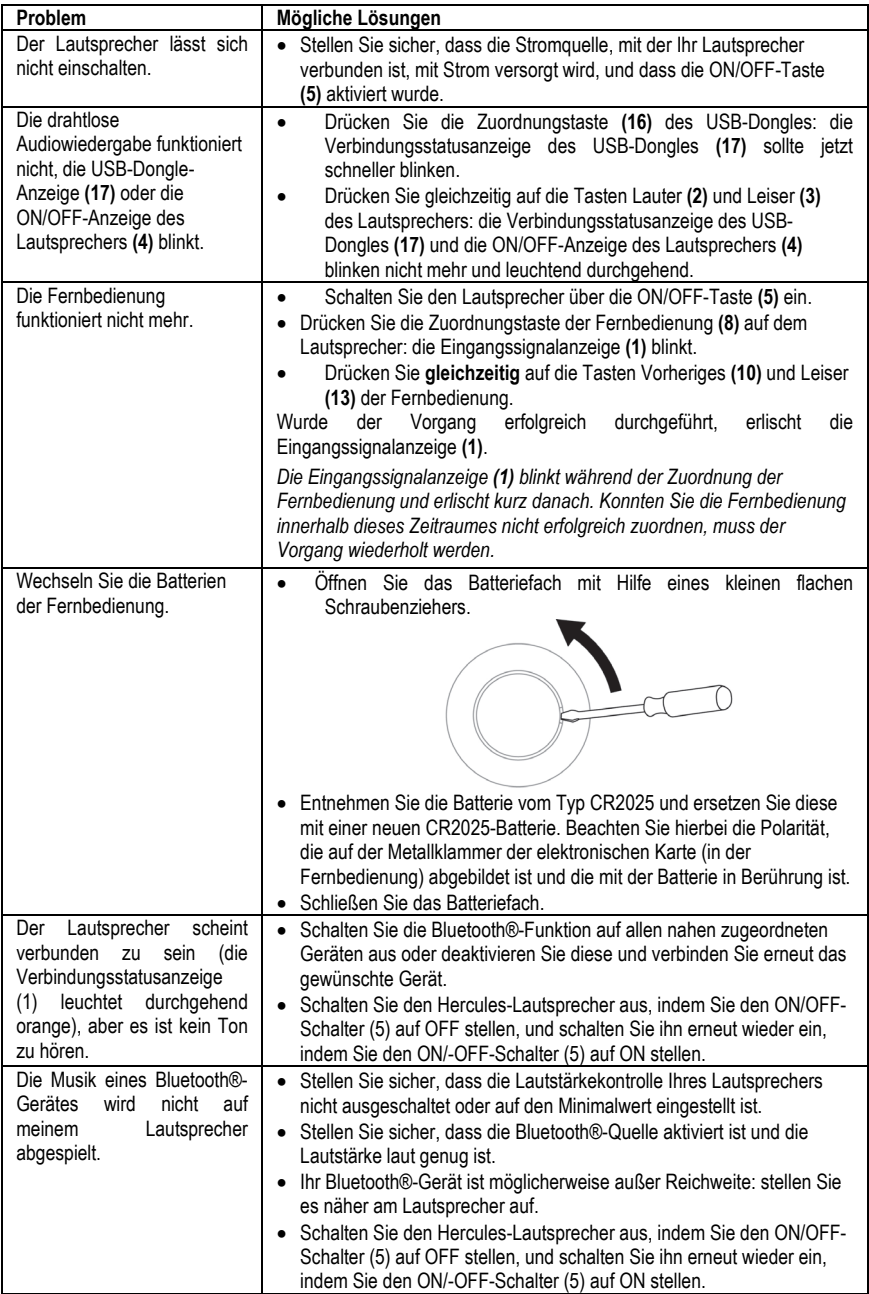

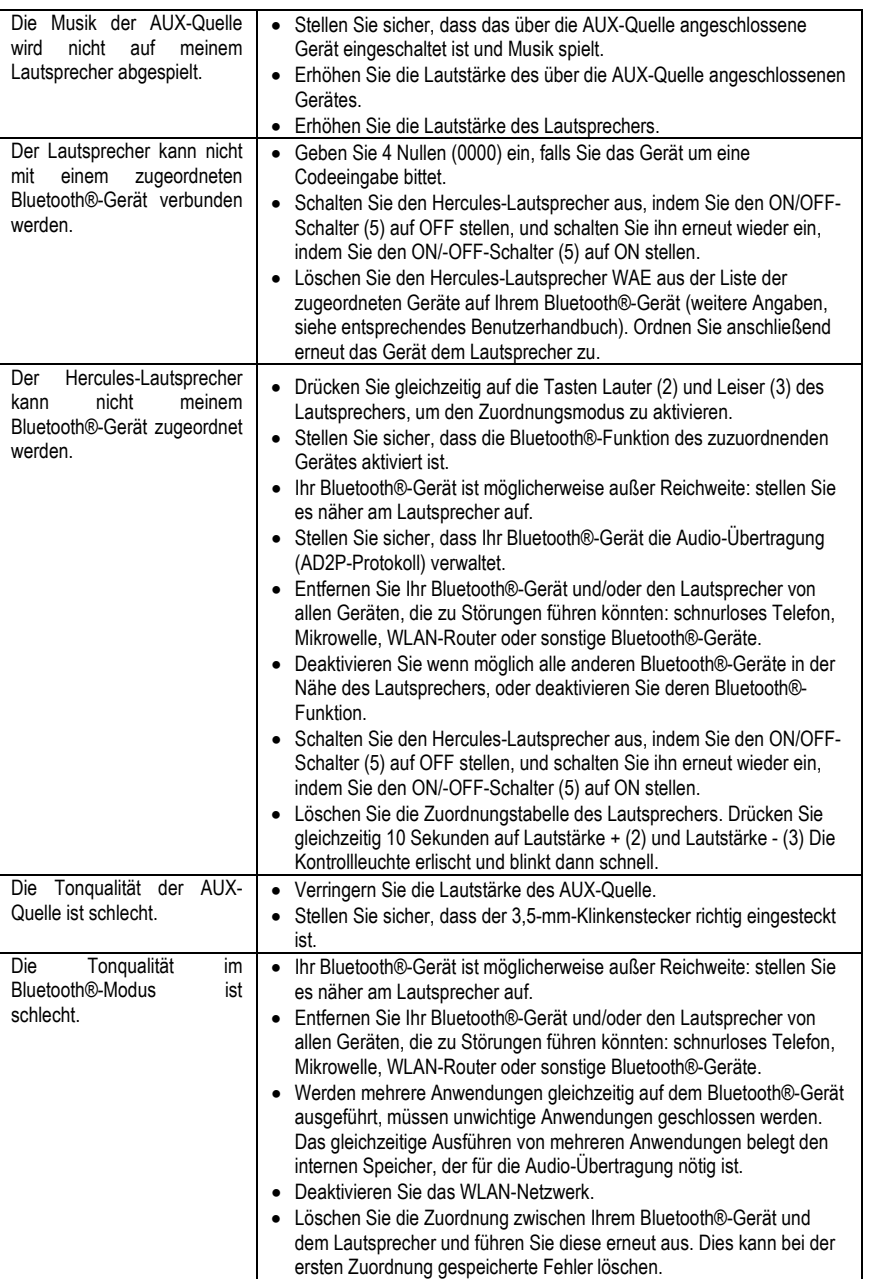

# <span id="page-13-0"></span>**4. TECHNISCHER SUPPORT**

Sollten Sie mit Ihrem Produkt ein Problem haben, besuchen Sie bitte die Seite http://ts.hercules.com und wählen Sie Ihre Sprache. Von dort aus können Sie auf verschiedene Instrumente zugreifen (Fragen und Antworten (FAQ), die neuesten Versionen von Treibern und Software), die Ihnen bei der Lösung Ihres Problems helfen könnten. Falls das Problem weiterhin besteht, können Sie mit dem technischen Support der Hercules Produkten in Kontakt treten ("Technischer Support"):

Per E-Mail:

Um den Vorzug des technischen Supports per Email in Anspruch nehmen zu können, müssen Sie sich zunächst online registrieren (http://ts.hercules.com). Mit den Informationen, die Sie uns so zukommen lassen, können die Mitarbeiter Ihr Problem schneller lösen. Klicken Sie auf **Registrierung** links auf der Seite des technischen Supports und folgen Sie den Instruktionen auf dem Bildschirm. Falls Sie bereits registriert sind, füllen Sie die Textfelder **Anwendername** und **Passwort** aus und klicken dann auf **Login**.

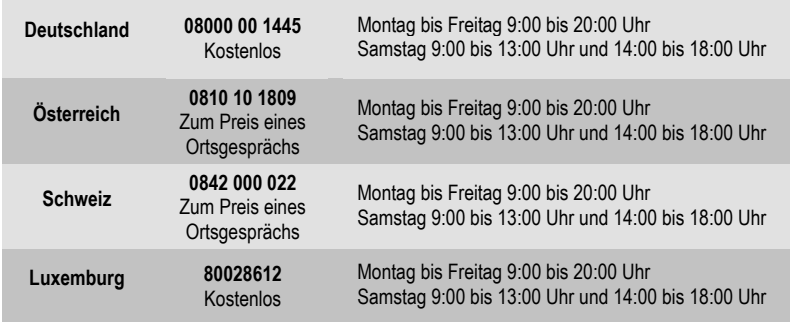

Per Telefon (falls Sie über keinen Internetzugang verfügen):

*Geschäftszeiten und Telefonnummern können sich ändern. Bitte besuchen Sie für die aktuellen Kontaktinformationen des Technischen Support[s http://ts.hercules.com.](http://ts.hercules.com/)*

## <span id="page-13-1"></span>**5. GARANTIE**

Guillemot Corporation S.A. ("Guillemot") bietet dem Kunde weltweit eine 2-jährige Garantie auf Materialschäden und Herstellungsmängel ab dem Kaufdatum. Sollte das Produkt dennoch während dieser 2 Jahre Schäden oder Mängel aufweisen, kontaktieren Sie unverzüglich den Technischen Support, der Ihnen mitteilt, wie weiter zu verfahren ist. Sollte ein Defekt vorliegen, muß das Produkt dort zurückgegeben werden, wo es gekauft wurde (oder an die vom Technischen Support angegebene Adresse).

Im Rahmen dieser Garantie wird das defekte Produkt des Kunden nach Ermessen des Technischen Supports entweder repariert oder ersetzt. Überall wo es geltendes Recht zulässt, wird die volle Haftung von Guillemot und seinen Niederlassungen (einschließlich für indirekte Beschädigungen), begrenzt auf die Reparatur oder den Ersatz des Hercules Produktes, übernommen. Die Rechte des Käufers entsprechend geltendem Recht im jeweiligen Land werden nicht durch diese Garantie beeinflusst.

Diese Garantie tritt nicht ein bei: (1) falls am Produkt etwas verändert wurde oder es geöffnet wurde, ein Schaden durch unangebrachte Nutzung, Fahrlässigkeit, einen Unfall, Verschleiß oder irgendeinen anderen Grund verursacht wurde, der nicht im Zusammenhang mit einem Materialdefekt oder Herstellungsmangel aufgetreten ist; (2) im Falle der Nichteinhaltung der durch den Technischen Support erteilten Anweisungen; (3) Die Software, die nicht von Guillemot herausgegeben wurde, unterliegt der speziellen Garantie des Herausgebers.

14/16 – Benutzerhanbuch

# <span id="page-14-0"></span>**6. ZERTIFIZIERUNGEN UND HINWEISE ZUM UMWELTSCHUTZ**

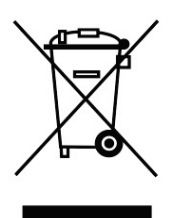

Dieses Produkt darf am Ende seiner Lebensdauer nicht über den normalen Haushaltsabfall entsorgt werden, sondern muss an einem Sammelpunkt für das Recycling von elektrischen und elektronischen Geräten abgegeben werden.

Das Symbol auf dem Produkt, der Gebrauchsanleitung oder der Verpackung weist darauf hin.

Die Werkstoffe sind gemäß ihrer Kennzeichnung wiederverwertbar. Mit der Wiederverwendung, der stofflichen Verwertung oder anderen Formen der Verwertung von Altgeräten leisten Sie einen wichtigen Beitrag zum Schutze unserer Umwelt.

*Bitte erfragen Sie bei der Gemeindeverwaltung die zuständige Entsorgungsstelle.*

#### **Entsorgungsvorschriften**

- 1) Verfügt das Produkt über ein Symbol in Form einer durchgestrichenen Mülltonne, so muss es gemäß der europäischen Richtlinie 2002/96/EG entsorgt werden.
- 2) Elektronische und elektrische Produkte dürfen keinesfalls über den Hausmüll entsorgt werden und müssen in speziellen staatlich oder gemeindlich festgelegten Sammelpunkten abgegeben werden.
- 3) Die Entsorgung alter Produkte hilft, potentielle Auswirkungen auf Umwelt und Gesundheit zu verringern.
- 4) Weitere Informationen bezüglich der Entsorgung können bei den örtlichen Ämtern, Entsorgungshöfen oder bei Ihrem Händler eingeholt werden.

#### **Warenzeichen**

Hercules® ist ein eingetragenes Markenzeichen der Guillemot Corporation S.A. Intel® und Pentium® sind registrierte Handelsmarken der Intel Corporation. Windows®, Windows® XP, Vista und 7 sind registrierte Handelsmarken oder Warenzeichen der Microsoft Corporation in den Vereinigten Staaten von Amerika und/oder anderen Ländern. Alle anderen Marken und eingetragenen nationalen oder internationalen Marken werden hiermit anerkannt. Abbildungen nicht verbindlich.

#### **EU-Konformitätserklärung**

GUILLEMOT CORPORATION erklärt hiermit das sich das Gerät **WAE-WBT06** in Übereinstimmung mit den grundlegenden Anforderungen und den anderen relevanten Vorschriften der Richtlinie 1999/5/EG befindet. Die Konformitätserklärung kann auf der folgenden Internetseite nachgeschlagen werden:

 $\epsilon$ 

**[http://www.hercules.com/certificates/wireless\\_speaker/DoC-WBT06.pdf](http://www.hercules.com/certificates/wireless_speaker/DoC-WBT06.pdf)**

#### Hercules ist eine Division der Guillemot Corporation

#### *Copyright*

#### **© Guillemot Corporation S.A. 2012. Alle Rechte vorbehalten.**

Dieses Dokument darf ohne die vorherige schriftliche Zusage der Guillemot Corporation S.A. weder vollständig noch teilweise vervielfältigt sowie zusammengefasst, übertragen, verändert, auf ein Speichermedium gebannt, in eine andere Sprache, Computersprache, etc. übersetzt oder in jeglicher Form und mit jeglichen Mitteln elektronisch, mechanisch, magnetisch, manuell, als Fotokopie, Aufnahme etc. übernommen werden.